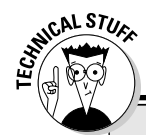

## **Even more keyword madness!**

Keywords are worth noting because their use is restricted or reserved. For example, you cannot think up your own function and name it short. That's because short is a keyword, reserved only for its specific purpose in the core C language. That's one way the keywords are special.

In addition to the 32 keywords shown in Table 3-1 are these two depreciated C language keywords:

fortran

entry

C once had these keywords, but no longer. Still, I would avoid using them in your programs. (That's what "depreciated" means.)

Also, the C++ language has a hoard of reserved words. If you plan to study C++, include these words in your do-not-use, reserved C language vocabulary:

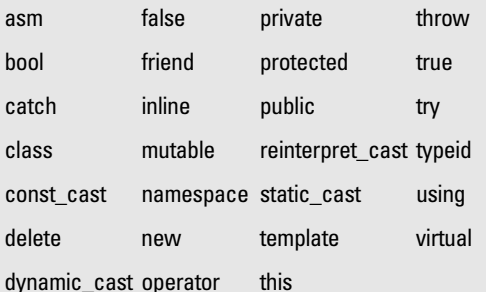

It's better to know these words now and not use them than to use one (such as new or friend) and run into trouble later when you eventually find out how to use  $C_{++}$ .

In addition to grammar, languages require rules, exceptions, jots and tittles, and all sorts of fun and havoc. Programming languages are similar to spoken language in that they have various parts and lots of rules.

- $\blacktriangleright$  The keywords can also be referred to as *reserved words*.
- $\triangleright$  Note that all keywords are lowercase. This sentence is always true for C: Keywords, as well as the names of functions, are lowercase. C is case sensitive, so there is a difference between return, Return, and RETURN.
- $\blacktriangleright$  You are never required to memorize the 32 keywords.
- In fact, of the 32 keywords, you may end up using only half on a regular basis.
- $\triangleright$  Some keywords are real words! Others are abbreviations or combinations of two or more words. Still others are cryptograms of the programmers' girlfriends' names.
- $\triangleright$  Each of the keywords has its own set of problems. You don't just use the keyword else, for example; you must use it in context.